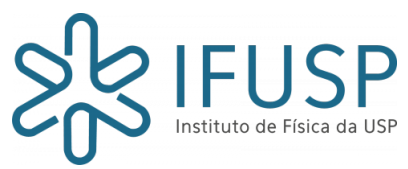

Marcio Martins Jacob Gustavo de Lima Ribeiro 10801127 11223980

Laboratório de Mecânica - Relatório sobre o experimento do pêndulo Nemitala Added

7,7

# Relatório sobre o experimento do pêndulo

Marcio Martins Jacob Gustavo de Lima Ribeiro

# Conteúdo

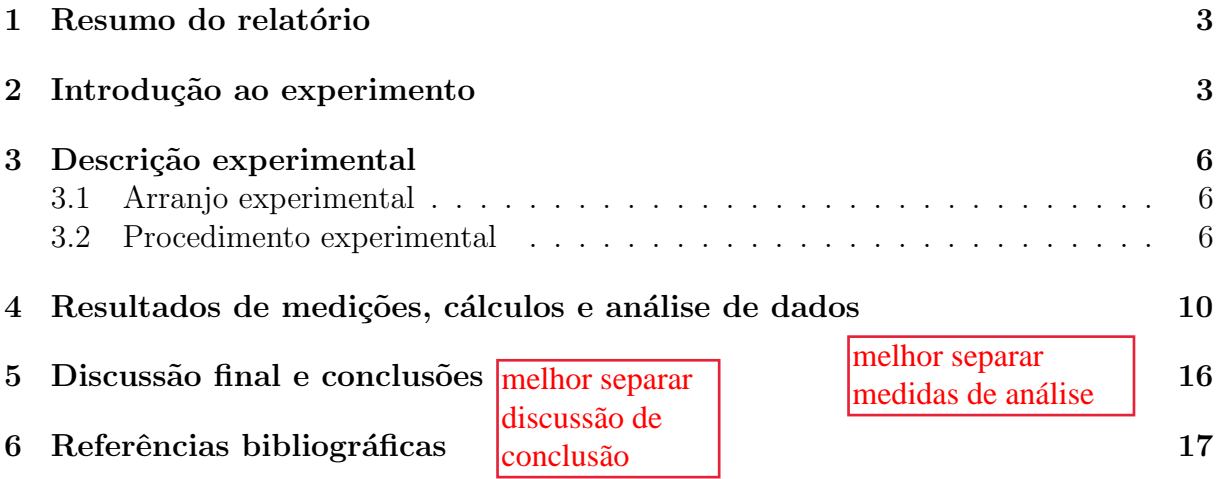

#### 1 Resumo do relatório

Um limão é pendurado no teto por uma corda, ao variar o comprimento da corda e o ângulo de soltura do corpo, que atua como pêndulo, e com a utilização de uma trena, de um transferidor e de um cronômetro, são tiradas as medidas necessárias para encontrar a interdependência entre os valores do comprimento da corda, do ângulo de soltura e do período de oscilação. Com os dados devidamente coletados, e as incertezas propagadas, foi estimado o valor da aceleração gravitacional local (cujo valor obtido está compatível ao nível de  $3\sigma$ ). E, também, foi encontrada a influência da aproximação realizada, ao obter a fórmula do período do pêndulo em função de seu comprimento, dentro do conjunto de dados analisados.

#### 2 Introdução ao experimento

O experimento consiste em um pêndulo, cujos comprimentos de corda e ângulos em relação à vertical são variados. Por meio de conceitos da dinâmica e de osciladores harmônicos simples, pode-se analisar, qualitativa e quantitativamente, a situação física descrita. Há uma fórmula conhecida que relaciona o período de um pêndulo  $(t)$  ao seu comprimento  $(L)$ :

$$
t = 2\pi \sqrt{\frac{L}{g}}\tag{1}
$$

Na figura 2 é mostrado o diagrama do corpo livre da massa pendurada pelo fio, na qual pode-se notar duas forças: a força-peso  $(\vec{P})$  causada pela interação gravitacional entre a massa do corpo e a massa da Terra e a força de tração  $(T)$  realizada pelo fio ao sustentar o corpo.

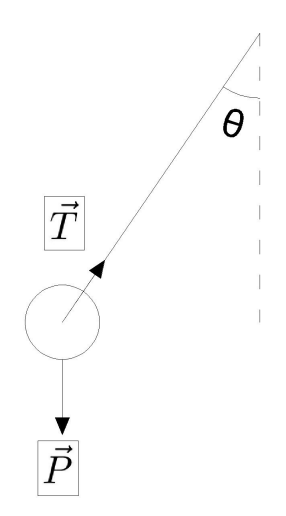

Figura 1: Diagrama do corpo livre do pêndulo

O Princípio fundamental da dinâmica, ou segunda lei de Newton, estabelece que a força resultante que atua sobre um corpo é igual ao produto da massa pela aceleração por ele adquirida. Sendo a força resultante igual à soma de todas as forças atuando sobre o corpo. Com isso, pode-se encontrar a força resultante sobre a massa pendurada somando-se, vetorialmente, a força-peso com a força de tração. Porém, pode-se decompor a força-peso em dois sentidos: paralelo à força de tração e perpendicular à força de tração, como é notável na figura 2

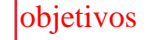

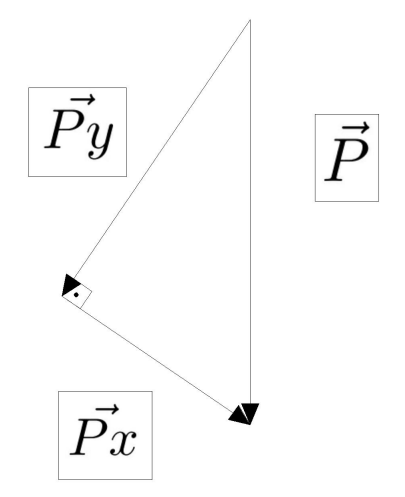

Figura 2: Decomposição vetorial

Assim, pode-se dividir a força resultante para as diferentes direções, a vertical e a horizontal, na vertical tem-se:

$$
\overrightarrow{Ry} = \overrightarrow{T} + \overrightarrow{Py}
$$

 $\overrightarrow{Rx} = \overrightarrow{Px}$ 

E na horizontal:

Sendo que:

$$
\overrightarrow{R} = \overrightarrow{Rx} + \overrightarrow{Ry}
$$

Porém, a aceleração <u>horizontal r</u>esultante é nula, portanto,  $\overrightarrow{Ry} = 0$  que implica em  $\vec{R} = \vec{Rx} = \vec{Px}$ , que como é notável na figura 2:

$$
\parallel \overrightarrow{Px} \parallel = \parallel \overrightarrow{P} \parallel \cdot \mathrm{sen}\theta
$$

Para um dado deslocamento horizontal  $(x)$ , o ângulo em relação à vertical  $(\theta)$  varia e há como relacioná-los ao comprimento da corda  $(L)$ :

$$
\text{sen}\theta = \frac{x}{L}
$$

E para valores de  $\theta$  pequenos:

 $\operatorname{sen}\theta \approx \theta$  (2)

Assim:

$$
\parallel \vec{R}\parallel=\parallel \vec{P}\parallel \cdot \frac{x}{L}
$$

O valor, em módulo da força-peso é igual ao produto da massa do corpo  $(m)$  pela gravidade local  $(g)$ :

$$
\parallel \vec{P} \parallel = m \cdot g
$$

Como a massa, a aceleração gravitacional e o comprimento da corda, são constantes durante a oscilação analisada, é possível transformá-las em uma só constante:

$$
k = \frac{m \cdot g}{L}
$$

$$
\therefore \parallel \vec{R} \parallel = k \cdot x
$$

A equação acima é a mesma que a encontrada na Lei de Hooke, sendo  $\vec{R}$  a força restauradora da massa do pêndulo, com fórmula igual à força elástica, restauradora para as molas. O pêndulo, para as pequenas oscilações que estão sendo analisadas, realiza movimento harmônico simples (MHS), e para qualquer MHS, o período de oscilação é dado por:

$$
t = 2\pi \sqrt{\frac{m}{k}}
$$

E, ao substituir o valor de k encontrado:

$$
t = 2\pi \sqrt{\frac{m}{\frac{m \cdot g}{L}}}
$$

$$
\therefore t = 2\pi \sqrt{\frac{L}{g}}
$$

Como apresentado acima, na dedução da conhecida fórmula de pêndulo, é facilmente perceptível que a fórmula depende de uma aproximação para ângulos pequenos. O objetivo principal desse relatório é comparar os dados obtidos experimentalmente com os dados obtidos por meio da fórmula do período em função do comprimento do fio. Bem como, conferir o desvio esperado (da fórmula) para valores crescentes de ângulo em relação ao desvio experimental obtido. A fim de melhorar a análise, o método dos mínimos quadrados (MMQ) foi utilizado a fim de estimar as incertezas, e será mostrado, de acordo com cada caso, no capítulo 3.

### 3 Descrição experimental

A análise do experimento foi separada em dois casos distintos:

- Caso A: Variação do período devido à variação do comprimento, onde foi medido, 6 vezes para cada comprimento do barbante, o tempo de 16 oscilações, a partir do ˆangulo inicial de 10°.
- Caso B: Variação do período devido à variação do ângulo inicial, onde foi medido, 6 vezes para cada ˆangulo, o tempo de 10 oscila¸c˜oes, com o barbante ajustado no tamanho de 50cm.

#### 3.1 Arranjo experimental

Os equipamentos utilizados no experimento:

- $\bullet$  Uma régua, ou trena, para medir os diferentes comprimentos utilizados no barbante, cuja incerteza instrumental é de  $\pm 0$ , 05cm.
- Um barbante que está preso no topo e segura um limão embaixo. Seu tamanho foi medido pela régua ou trena. <sup>2?</sup>
- Um limão que foi preso ao barbante para montar o pêndulo, o tamanho de seu raio foi estimado em  $(2, 5 \pm 0, 5)$ cm. Como se trata de uma estimativa da distância da periferia ao centro de massa do limão (que provavelmente não tem uma distribuição de massa homogênea), a incerteza foi considerada como 0,5cm. do que?
- Uma câmera para filmar o movimento pendular para os casos supracitados.
- Um transferidor para medir o ângulo de soltura em relação à vertical, onde a incerteza instrumental foi estimada em 1<sup>°</sup>. Para o Caso B, os diferentes ângulos iniciais são:
	- $-$  (10  $\pm$  1)<sup>°</sup>  $(15 \pm 1)$ <sup>°</sup>  $(20 \pm 1)$ °  $(30 \pm 1)$ <sup>°</sup>  $(45 \pm 1)$ ° 5 graus? E caso A?
- Um cronômetro digital que, a partir da visualização das filmagens assistidas, foi utilizado para medir o tempo de 16 oscilações para o Caso A e de 10 oscilações para o Caso B. A incerteza instrumental do cronômetro leva em conta o tempo de reação da pessoa que realiza a medida e, portanto, foi estimada em 0,4s. muito gde... )°<br>
etro digital que, a partir da visualização das filmagens assist<br/>: a medir o tempo de 16 oscilações para o Caso A e de 10 oscilações incerteza instrumental do cronômetro leva em conta o tempo d<br/> ae realiza a me

#### 3.2 Procedimento experimental

Foram gravados vídeos do pêndulo sendo solto, para o Caso A o pêndulo foi solto de  $(10 \pm 1)$ ° com os comprimentos sendo variados entre os valores:

 $\bullet$  $(0 \pm 0.05)$ cm  $\bullet$  $(45 \pm 0, 05)$ cm

- $(50 \pm 0, 05)$ cm
- $(60 \pm 0, 05)$ cm
- $(75 \pm 0, 05)$ cm
- $(90 \pm 0, 05)$ cm

Sendo 0,05cm a incerteza da régua, porém, como o comprimento da corda, para a fórmula 1 é calculado a partir da distância do centro de massa  $(CM)$  do limão ao topo, onde a corda está presa. Com isso, ao levar-se em conta a distância da periferia do limão ao CM e a incerteza estimada para esse c´alculo, tem-se que os valores do comprimento  $(L)$  são:

•  $(32, 5 \pm 0, 5)$ cm

medida já era em relação ao centro do limão...

- $(47, 5 \pm 0, 5)$ cm
- $(52, 5 \pm 0, 5)$ cm
- $(62, 5 \pm 0, 5)$ cm
- $(77, 5 \pm 0, 5)$ cm

$$
\bullet \ (92,5\pm0,5)\mathrm{cm}
$$

Para o Caso B, os diferentes valores de ângulo inicial supracitados, são de um pêndulo com  $(52.5 \pm 0.5)$ cm. Ao visualizar esses vídeos para os diferentes Casos, o cronômetro foi utilizado para medir o intervalo de tempo para o período de oscilações definido para cada caso. A massa do limão foi estimada em  $(100 \pm 5)$ g.

Após a coleta dos valores do período de oscilação do pêndulo, foi encontrado o valor médio de cada período de oscilção e sua respectiva incerteza por meio das equações:

$$
t_{med} = \frac{t_1 + t_2 + \dots + t_n}{n} \tag{3}
$$

$$
\sigma_e = \frac{\sqrt{\frac{\sum_{i=1}^n (t_i - t_{med})^2}{n-1}}}{\sqrt{n}} \tag{4}
$$

A partir da incerteza instrumental  $(\sigma_i)$  e da incerteza estatística  $(\sigma_e)$  encontrada por meio da fórmula 4, encontra-se a incerteza final  $(\sigma_f)$  por meio da relação:

$$
\sigma_f = \sqrt{\sigma_i^2 + \sigma_e^2} \tag{5}
$$

Como para o Caso A foi obtida a medida de 16 oscilações ( $t16$ ), para obter-se o valor de uma oscilação  $(t_{1A})$ , e propagar a incerteza final das oscilações, utiliza-se:

$$
t_{1A} = \frac{t16_{med}}{16}
$$
  

$$
\sigma_{1A} = \frac{\sigma_{16}}{16}
$$
 (6)

Já para o Caso B, foi obtida a medida de 10 oscilações  $(t10)$ , para se ter o valor de uma oscilação  $(t_{1B})$  e propagar a incerteza final das oscilações, usa-se:

$$
t_{1B} = \frac{t10_{med}}{10} \tag{7}
$$

não faz diferença, mas eu acho que falei  $120 + -10$  g

$$
\sigma_{1B} = \frac{\sigma_{10}}{10}
$$

Depois do procedimento citado acima de coletar o período de uma oscilação junto de sua incerteza, o Caso A e o Caso B vão para diferentes caminhos de análise:

● Caso A: A partir dos valores encontrados para o período de uma oscilação e os valores do comprimento do fio do pˆendulo, pode-se aplicar a f´ormula 1 para encontrar o valor da aceleração gravitacional local (g), e propagar a incerteza de t e de L por meio da fórmula:

$$
g(L, t) = \frac{4\pi^2 \cdot L}{t^2}
$$

$$
\sigma_g = \sqrt{\left(\frac{\partial g}{\partial L}\right)^2 \cdot \sigma_L^2 + \left(\frac{\partial g}{\partial t}\right)^2 \cdot \sigma_t^2}
$$

$$
\sigma_g = \frac{4\pi^2}{t^3} \sqrt{t^2 \sigma_L^2 + 4L^2 \sigma_t^2}
$$

Após encontrar um valor de g para cada um dos comprimentos analisados no experimento, faz-se a média ponderada para os valores encontrados:

$$
g_{med} = \frac{\sum_{i=1}^{n} g_i \cdot \sigma g_i}{\sum_{i=1}^{n} \sigma g_i} \tag{8}
$$

E sua incerteza pode ser obtida por:

$$
\sigma g_{med} = \sqrt{\frac{1}{\sum_{i=1}^n \sigma g_i}}
$$

· Caso B: Adiante aos valores encontrados para o período de uma oscilação, encontrouse valores teóricos para o período por meio da fórmula 1, e a incerteza do t teórico foi encontrada por:

$$
t(L) = 2\pi \sqrt{\frac{L}{g}}
$$

$$
\sigma_t = \frac{\partial t}{\partial L} \underbrace{\sigma_t}_{\text{w}} \underbrace{\sigma_t}_{\text{w}} = \underbrace{\pi}{\sqrt{g \cdot L}}
$$

Assim, fez-se o teste Z entre o valor experimental encontrado na equação 7 e o valor teórico com sua incerteza:

$$
z = \frac{t_{teorico} - t_{1B}}{\sqrt{\sigma t_{teorico}^2 + \sigma t_{1B}^2}}
$$

Após isso, será plotado um gráfico por meio do método dos mínimos quadrados, e com ele, deve ser possível notar o desvio, causado pela aproximação de ângulos pequenos da fórmula 2.

 $\bullet$  Método dos mínimos quadrados: Seja Q(x) e p(x) funções do tipo ax+b. Para definir as funções m(x) e n(x) que se ajustam aos dados analisados, onde m(x) para os dados do Caso A e n(x) será modelada para os dados do Caso B, utiliza-se o método dos mínimos quadrados, que consiste em ajustar curvas aos dados a partir da soma dos quadrados dos resíduos. A partir da definição de resíduo (distância

entre o ponto experimental e a curva a ser ajustada) pode-se definir a seguinte função:

$$
g = y - p(x) \tag{9}
$$

Onde g representa o resíduo, y o ponto experimental e  $p(x)$  a curva a ser ajustada.De (9) pode-se definir (10), lembrando que a soma deve ser feita quadraticamente para evitar valores negativos e positivos, que somados podem fornecer um resultado muito pequeno, o que levar´a a um ajuste ruim.

$$
Q = \sum_{i=1}^{n} q_i = \sum_{i=1}^{n} \frac{[y_i - f(x_i)]^2}{\sigma_i^2}
$$
 (10)

A partir da soma quadrática de g, e levando em consideração os pesos estatísticos dos dados  $(\frac{1}{\sigma^2})$ , será definida P, onde o mínimo dessa função fornecerá os ajustes m(x) e n(x). Minimizando P chega-se nas seguintes soluções:

$$
a = \frac{S_{xy}S_1 - S_yS_x}{S_{x^2}S_1 - (S_x)^2}
$$

$$
b = \frac{S_yS_{x^2} - S_{xy}S_x}{S_{x^2}S_1 - (S_x)^2}
$$

$$
\sigma_a = \sqrt{\frac{S_1}{S_{x^2}S_1 - (S_x)^2}}
$$

$$
\sigma_b = \sqrt{\frac{S_{x^2}}{S_{x^2}S_1 - (S_x)^2}}
$$

Com os valores de a e b encontrados, e suas incertezas, a reta será ajustada.

# 4 Resultados de medições, cálculos e análise de dados

As tabelas e gráficos obtidos a partir dos procedimentos experimentais desenvolvidos acima, est˜ao a seguir:

|          |                 | Dependência do período com comprimento |        |        |        |        |        |        |
|----------|-----------------|----------------------------------------|--------|--------|--------|--------|--------|--------|
| $L$ (cm) | $\sigma L$ (cm) | T16(1)                                 | T16(2) | T16(3) | T16(4) | T16(5) | T16(6) | σTinst |
| 32,5     | 0,5             | 17,1                                   | 17.47  | 17,1   | 17,3   | 17,1   | 17,2   | 0,4    |
| 47,5     | 0,5             | 21,6                                   | 21,7   | 21,7   | 21,6   | 21,6   | 21,7   | 0,4    |
| 52,5     | 0,5             | 22,4                                   | 22,7   | 22,4   | 22,4   | 22,5   | 22,4   | 0,4    |
| 62,5     | 0,5             | 24,8                                   | 24,7   | 24,3   | 24,9   | 24,6   | 25     | 0,4    |
| 丛        | 0,5             | 27,8                                   | 27,8   | 27,7   | 27,7   | 27,8   | 27,8   | 0,4    |
| 90       | 0,5             | 30,5                                   | 30,5   | 30,5   | 30,4   | 30,4   | 30,3   | 0,4    |
|          |                 |                                        |        |        |        |        |        |        |

Figura 3: Tabela do Caso A

| $L$ (cm) | $\sigma L$ (cm) | $\sqrt{L}$ | $\sigma \sqrt{L}$ |              | TI(s) | $\sigma$ T1 $(s)$ | $g_{\text{exp}}(m/s^2)$ | $\sigma g_{\text{exp}}$ (m/s <sup>2</sup> ) $g_{\text{med}}$ |       |               | $\sigma$ g <sub>med</sub> |
|----------|-----------------|------------|-------------------|--------------|-------|-------------------|-------------------------|--------------------------------------------------------------|-------|---------------|---------------------------|
| 32,5     | 0,5             |            |                   | 0,1          | 1,07  | 0,03              | 11,2                    |                                                              | 0, 6  |               |                           |
| 47,5     | 0,5             | 6,9        |                   | $0\mu$       | 1,35  | 0,03              | 10,2                    |                                                              |       | 10,4          | 0,2                       |
| 52,5     | 0,5             | 7,2        |                   | $\lambda$ ,1 | 1,40  | 0,03              | 10,5                    |                                                              |       |               |                           |
| 62,5     | 0,5             | 7,9        |                   | 0,1          | 1,54  | 0,03              | 10,3                    |                                                              | (0,5) | <b>TesteZ</b> |                           |
| 77,5     | 0,5             | 8,8        |                   |              | 1,74  | 0,03              | 10,2                    |                                                              |       |               |                           |
| 90,0     | 0,5             | 9,5        |                   | 0,1          | 1,90  | 0,03              | 10,1                    |                                                              | 0,5   |               | 2,78                      |

Figura 4: Tabela do cálculo de g no Caso A

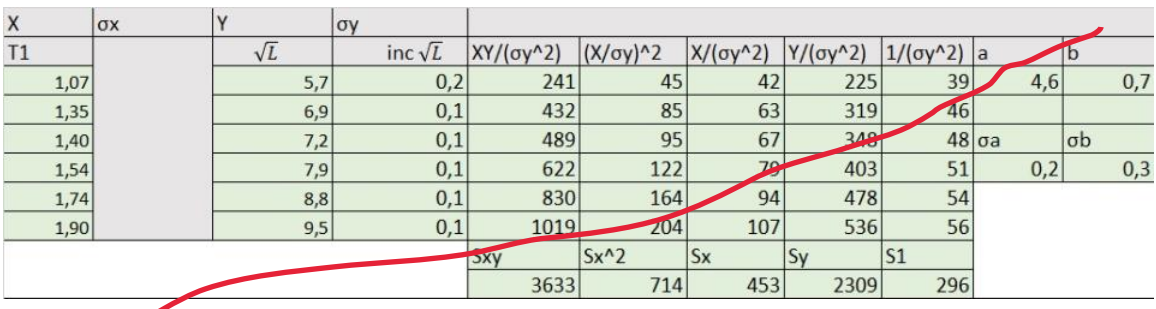

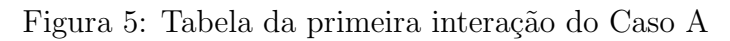

| X  |      | <b>OX</b> |     | σy             |           |                  |                  |                  |                    |     |          |     |
|----|------|-----------|-----|----------------|-----------|------------------|------------------|------------------|--------------------|-----|----------|-----|
| T1 |      | line t1   | VL  | inc $\sqrt{L}$ | XY/(σy^2) | $(X/\sigma y)^2$ | $X/(\sigma y^2)$ | $Y/(\sigma y^2)$ | $1/(\sigma y^2)$ a |     | .o       |     |
|    | 1,07 | 0,03      | 5,7 | 0,1            | 509       | 96               | 89               | 474              | 83                 | 4,6 |          | 0,7 |
|    | 1,35 | 0,03      | 6,9 | 0,1            | 1134      | 223              | 165              | 838              | 122                |     |          |     |
|    | 1,40 | 0,03      | 7,2 | 0,1            | 1367      | 265              | 189              | 974              | $134\sigma$ a      |     | $\sigma$ |     |
|    | 1,54 | 0,03      | 7,9 | 0,1            | 1954      | 382              | 247              | 1265             | 160                | 0,1 |          | 0,2 |
|    | 1,74 | 0,03      | 8,8 | 0,1            | 3031      | 598              | 344              | 1747             | 198                |     |          |     |
|    | 1,90 | 0,03      | 9,5 | 0,1            | 4158      | 834              | 438              | 2186             | 230                |     |          |     |
|    |      |           |     |                | Sxy       | $Sx^2$           | <b>Sx</b>        | <b>Sy</b>        | S <sub>1</sub>     |     |          |     |
|    |      |           |     |                | 12153     | 2396             | 1472             | 7483             | 928                |     |          |     |

Figura 6: Tabela do MMQ no Caso A

incoerente

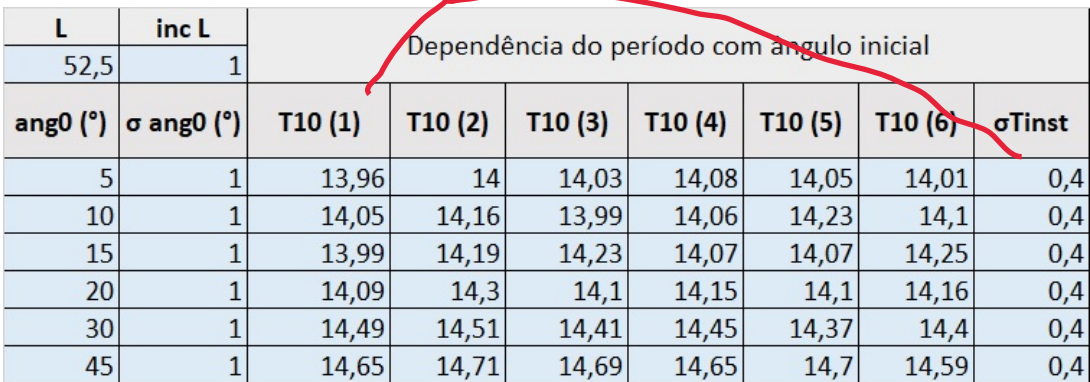

Figura 7: Tabela do Caso B

que valores usou?

|    | ang0 (°) $\sigma$ ang0 (°)  T (s) |      | $\sigma T(s)$ | $\mathsf{T}_{\mathsf{teórico}}$ (s) $ \sigma\mathsf{T}_{\mathsf{teo}}$ (s) Teste Z |      |      |
|----|-----------------------------------|------|---------------|------------------------------------------------------------------------------------|------|------|
|    |                                   | 1,40 | 0,04          | 1,42                                                                               | 0,01 | 0,42 |
| 10 |                                   | 1,41 | 0,04          | 1,42                                                                               | 0,01 | 0,24 |
| 15 |                                   | 1,41 | 0,04          | 1,42                                                                               | 0,01 | 0,16 |
| 20 |                                   | 1,42 | 0,04          | 1,42                                                                               | 0,01 | 0,12 |
| 30 |                                   | 1,44 | 0,04          | 1,42                                                                               | 0,01 | 0,56 |
| 45 |                                   | 1,47 | 0,04          | 1,42                                                                               | 0,01 | 1,09 |

Figura 8: Tabela do teste $\rm Z$ com o t<br/> teórico no Caso B

| X     | <b>OX</b> |      | $\sigma$ y        |           |                  |                  |                  |                  |       |      |
|-------|-----------|------|-------------------|-----------|------------------|------------------|------------------|------------------|-------|------|
| ang 0 |           | T1   | inc <sub>t1</sub> | XY/(σγ^2) | $(X/\sigma y)^2$ | $X/(\sigma y^2)$ | Y/(σy^2)         | $1/(\sigma y^2)$ | a     | D    |
|       |           | 1,40 | 0,04              | 4366      | 15570            | 3114             | 873              | 622              | 0,002 | 1,39 |
| 10    |           | 1,41 | 0,04              | 8730      | 61920            | 6192             | $\sim$<br>$-013$ | 619              |       |      |
| 15    |           | 1,41 | 0,04              | 13078     | 138803           | 5254             | 872              | $617$ $\sigma$ a |       | Ισb  |
| 20    |           | 1,42 | 0,04              | 17543     | 247<br>$-1/901$  | 12398            | 877              | 620              | 0,001 | 0,03 |
| 30    |           | 1,44 | 0.04              | 26942     | 559800           | 18660            | 898              | 622              |       |      |
| 45    |           | 1,47 | 0,04              | 41089     | 1260840          | 28019            | 913              | 623              |       |      |
|       |           |      |                   | Sxy       | $Sx^2$           | <b>Sx</b>        | <b>Sy</b>        | S1               |       |      |
|       |           |      |                   | 111749    | 2284894          | 77636            | 5306             | 3723             |       |      |

Figura 9: Tabela da primeira interação do Caso B

| X     | <b>OX</b>     |      | $\sigma$           |           |                  |                  |                  |                  |       |      |
|-------|---------------|------|--------------------|-----------|------------------|------------------|------------------|------------------|-------|------|
| ang 0 | inc ang0   T1 |      | linc <sub>t1</sub> | XY/(σγ^2) | $(X/\sigma y)^2$ | $X/(\sigma y^2)$ | $Y/(\sigma y^2)$ | $1/(\sigma y^2)$ |       | b    |
|       |               | 1,40 | 0,04               | 4374      | 15597            | 3119             | 875              | 624              | 0,002 | 1,39 |
| 10    |               | 1,41 | 0,04               | 8745      | 62026            | 6203             | 874              | 620              |       |      |
| 15    |               | 1,41 | 0,04               | 13101     | 139040           | 9269             | 873              | $618\sigma$ a    |       | Ισb  |
| 20    |               | 1,42 | 0.04               | 17573     | 248385           | 12419            | 879              | 621              | 0,001 | 0,03 |
| 30    |               | 1,44 | 0,04               | 26988     | 560761           | 18692            | 900              | 623              |       |      |
| 45    |               | 1,47 | 0,04               | 41160     | 1263007          | 28067            | 915              | 624              |       |      |
|       |               |      |                    | Sxy       | $Sx^2$           | <b>Sx</b>        | <b>Sy</b>        | S <sub>1</sub>   |       |      |
|       |               |      |                    | 111941    | 2288816          | 77769            | 5316             | 3730             |       |      |

Figura 10: Tabela do MMQ do Caso B

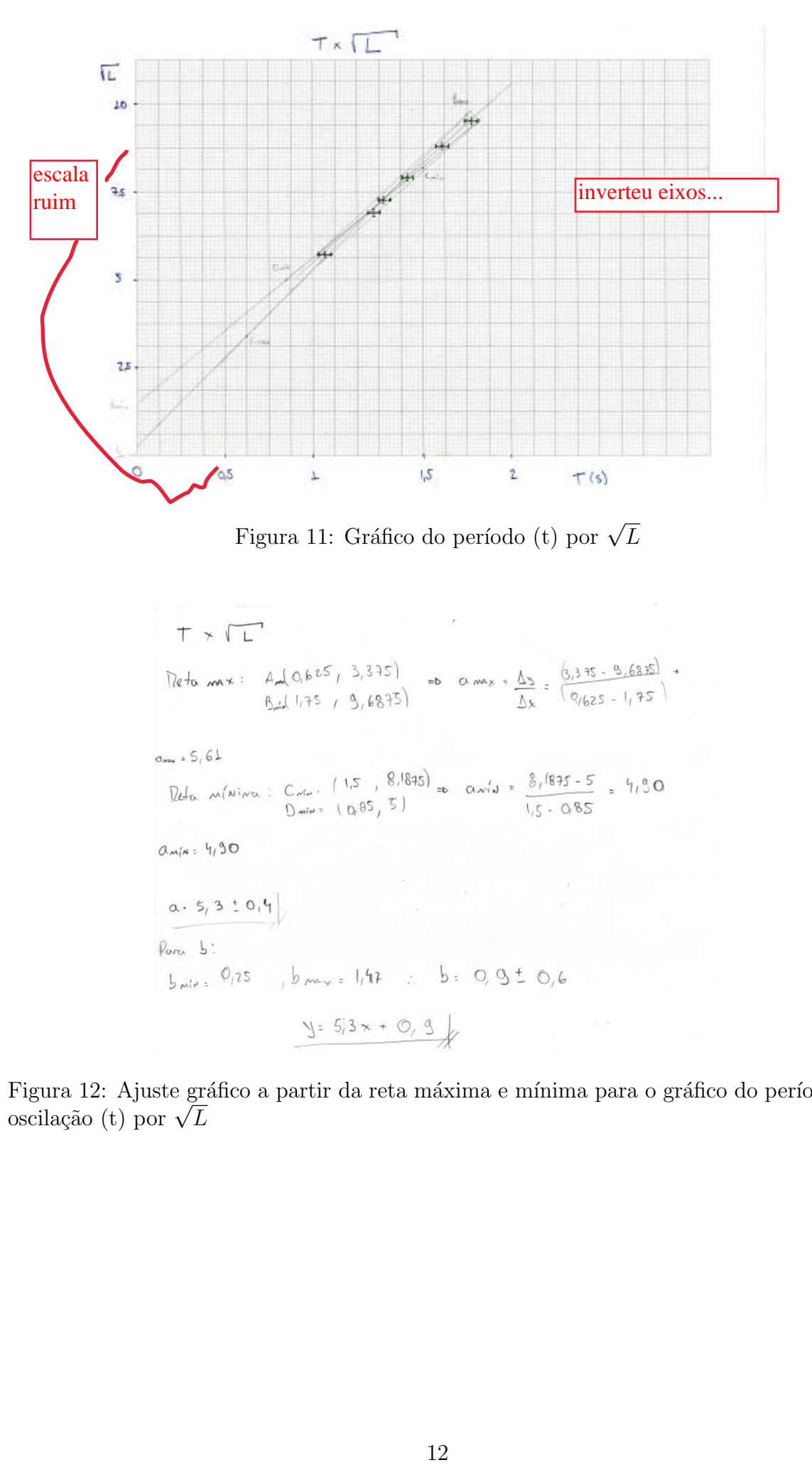

Figura 11: Gráfico do período (t) por  $\sqrt{L}$ 

Figura 12: Ajuste gráfico a partir da reta máxima e mínima para o gráfico do período de r igura 12: Ajuste gr<br>oscilação (t) por  $\sqrt{L}$ 

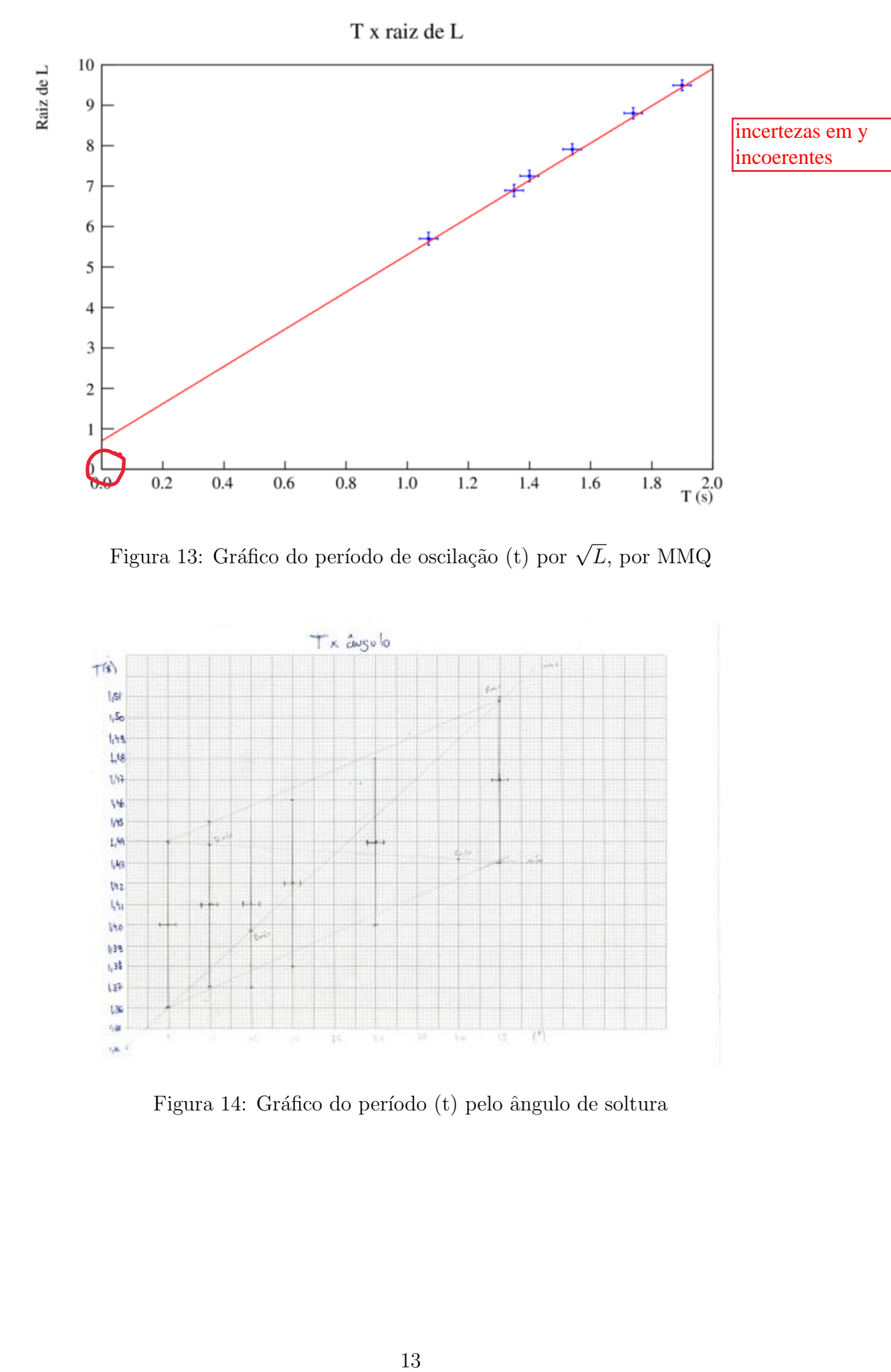

Figura 13: Gráfico do período de oscilação (t) por  $\sqrt{L},$  por MMQ

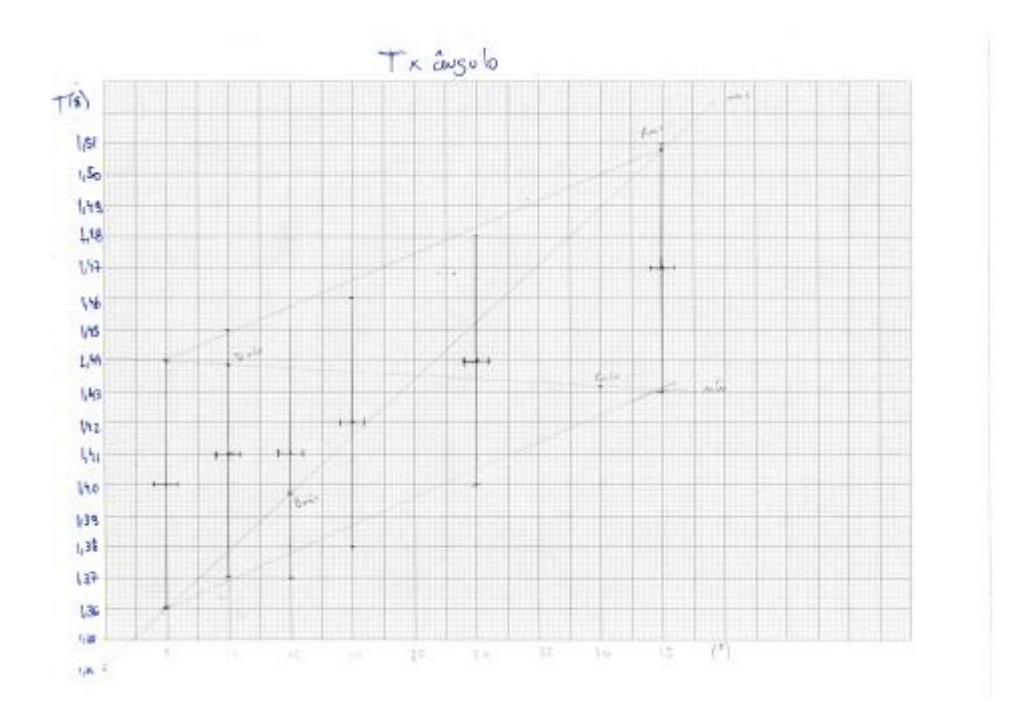

Figura 14: Gráfico do período (t) pelo ângulo de soltura

$$
T \times \omega_{g}u_{0}
$$
  
\n $7 \times \omega_{g}u_{0}$   
\n $9 \times 10^{2}$   
\n $10 \times 10^{2}$   
\n $10 \times 10^{2}$   
\n $10 \times 10^{2}$   
\n $10 \times 10^{2}$   
\n $10 \times 10^{2}$   
\n $10 \times 10^{2}$   
\n $10 \times 10^{2}$   
\n $10 \times 10^{2}$   
\n $10 \times 10^{2}$   
\n $10 \times 10^{2}$   
\n $10 \times 10^{2}$   
\n $10 \times 10^{2}$   
\n $10 \times 10^{2}$   
\n $10 \times 10^{2}$   
\n $10 \times 10^{2}$   
\n $10 \times 10^{2}$   
\n $10 \times 10^{2}$   
\n $10 \times 10^{2}$   
\n $10 \times 10^{2}$   
\n $10 \times 10^{2}$   
\n $10 \times 10^{2}$   
\n $10 \times 10^{2}$   
\n $10 \times 10^{2}$   
\n $10 \times 10^{2}$   
\n $10 \times 10^{2}$   
\n $10 \times 10^{2}$   
\n $10 \times 10^{2}$   
\n $10 \times 10^{2}$   
\n $10 \times 10^{2}$   
\n $10 \times 10^{2}$   
\n $10 \times 10^{2}$   
\n $10 \times 10^{2}$   
\n $10 \times 10^{2}$   
\n $10 \times 10^{2}$   
\n $10 \times 10^{2}$   
\n $10 \times 10^{2}$   
\n $10 \times 10^{2}$   
\n $10 \times 10^{2}$   
\n $10 \times 10^{2}$   
\n $10 \times$ 

Figura 15: Ajuste gráfico a partir da reta máxima e mínima para o gráfico do período (t) pelo ângulo de soltura

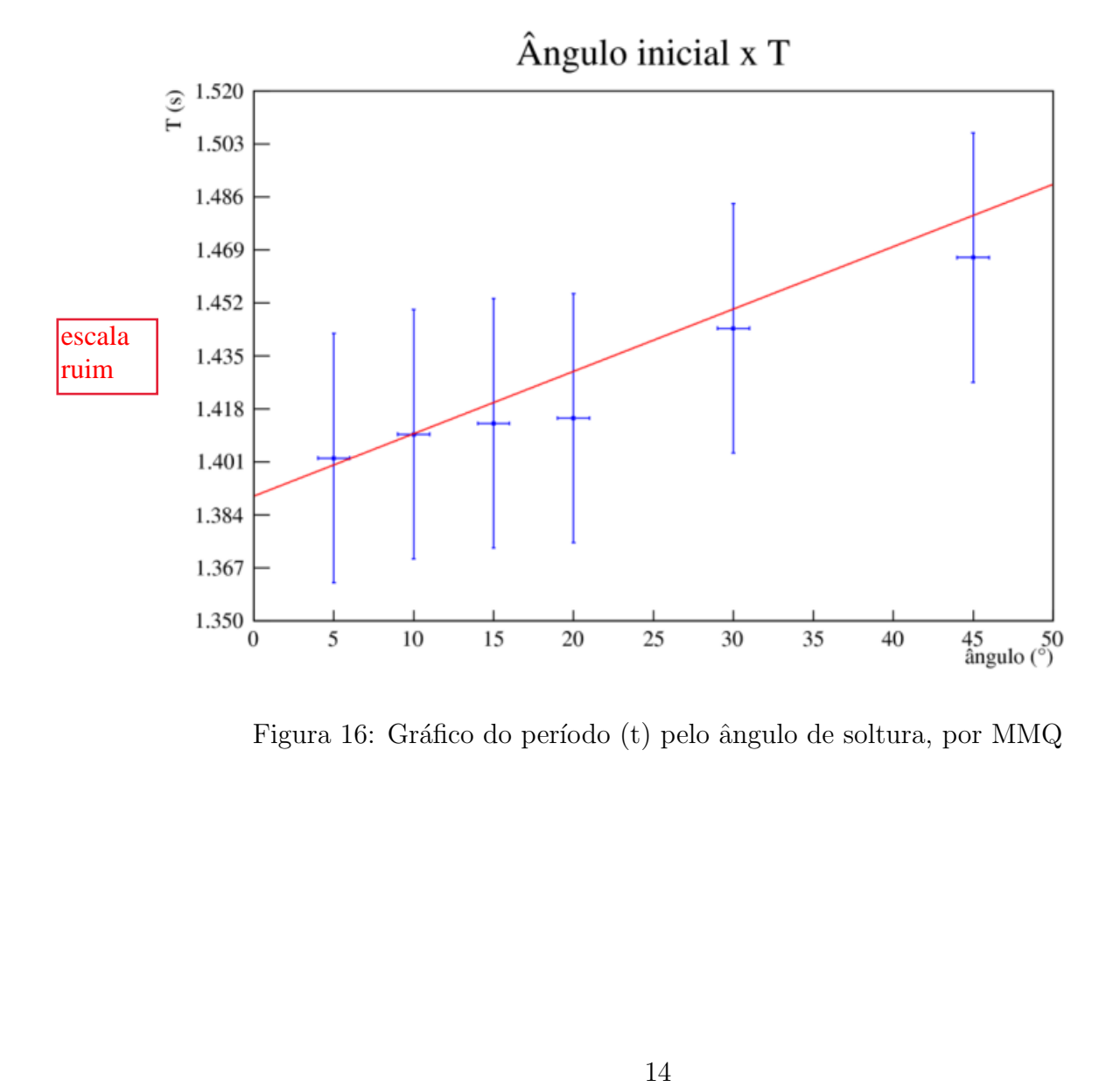

Figura 16: Gráfico do período (t) pelo ângulo de soltura, por MMQ

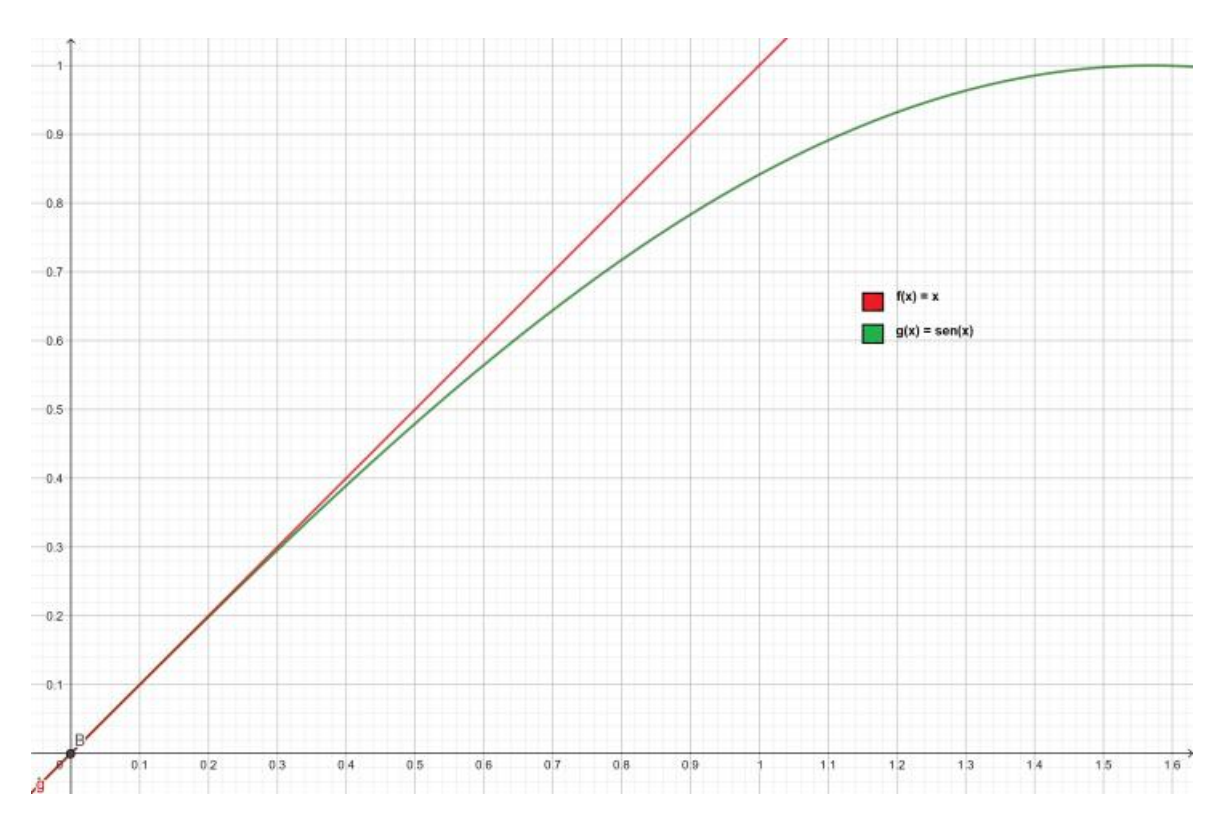

Figura 17: Gráfico da reta y=x e da senóide y=sen x

Como podemos ver na imagem 16, para os valores de ângulo até o dado de 20° pode-se, facilmente, traçar uma reta constante, com coeficiente angular nulo. Enquanto que para os outros dados, o valor do período parece levar em conta o ângulo de soltura, enquanto que na equação 1, o período não depende do ângulo inicial. Assim, os dois últimos dado dentro de 1 no gráfico de ângulo inicial por período, são flutuações, para os quais a fórmula não sigma... completamente válida, tanto que, caso fosse traçada uma reta constante nos 4 valores iniciais, ela não passaria nem pelo intervalo de incerteza do último valor. Assim, o gráfico comprova as limitações da aproximação feita na equação 2, que só é válida para ângulos pequenos. O intervalo de "ângulos pequenos" para essa aproximação, como pode-se ver no gráfico, começa a destoar a partir dos 20<sup>°</sup>, ou  $\frac{\pi}{9}$  radianos. o ângulo inicial. Assim, os dois últimos dado<br>dentro de 1<br>ao flutuações, para os quais a fórmula não sigma...<br>se traçada uma reta constante nos 4 valores<br>de incerteza do último valor. Assim, o gráfico<br>ta na equação 2, que

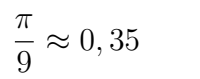

pq não fez o ajuste para t constante?

Na imagem 17, para  $x = 0.35$ , as imagens de y=x e y=sen x começam a se afastar, mostrando que o limite teórico da aproximação está coincidente com o limite vísivel nos dados experimentais.

não com seu ajuste...

#### 5 Discussão final e conclusões

As expectativas iniciais e os objetivos comentados na seção 2 foram atingidos. A aceleração gravitacional foi calculada por meio da média ponderada e dos dados coletados. A compatibilidade ao nível 3 sigmas pode ser explicada pela inexatidão dos dados experimentais, pois, como supracitado, <u>o limão não teve seu raio medido diretamente e</u>, sua distribuição de massa não é homogênea e, assim, entende-se que o centro geométrico não coincide com o centro de massa. Ademais, o experimento foi realizado de forma caseira, a medida do ângulo de soltura também foi afetada, bem como o tempo de acionamento do cronômetro. Assim, as flutuações encontradas, no valor da gravidade e na imagem 16, que o valor do período, para os quatro primeiros dados, deveria ser constante, podem ser explicadas por meio das próprias limitações nos equipamentos utilizados para se realizar o experimento. Por´em, as incertezas estimadas se provaram suficientes, os valores foram compatíveis dentro de seus intervalos de erro.

incertezas gdes....

# 6 Referências bibliográficas

Física Experimental I de J. H. Vuolo foi utilizado para consulta quanto ao procedimento de elaborar o relatório e ao cálculo das incertezas.

Geogebra foi utilizado na elaboração da imagem 17.

Os textos enviados por e-mail, bem como o vídeo do Professor Osvaldo Camargo Botelho dos Santos, foram utilizados para elaborar os gráficos com o MMQ.